## **HD03 PCoIP<sup>®</sup> PCI-E Host Card** Visual Guide

## r Management

During PCoIP® sessions, you can use the Zero Client's Remote PC Power Button (Tera1 devices only) to change the<br>workstations PC power state. To enable this function, the PCoIP® Host Card Power Button Cable must be connecte

irned off and unplugged from AC power.

## nanual online at <mark>www.evga.com/manuals</mark>.

## **Covered By:**

This product is covered under EVGA′s 3yr warranty which covers parts and labor. For more details on the warranty<br>length and terms of this specific product, please visit <u>www.evga.com/warranty</u>.

- -
	- Latin America<br>● +1-714-528-4500 ● suporte@evga.com<br>● latan.evga.com/support (All Latin American Countries)<br>● br.evga.com/support (Brazil)
	-
	- Asia Pacific / Australia<br>● +886-2-82262868, 0800-28-2868 (Taiwan)<br>● supporttw@evga.com<br>● tw.evga.com/support
	-

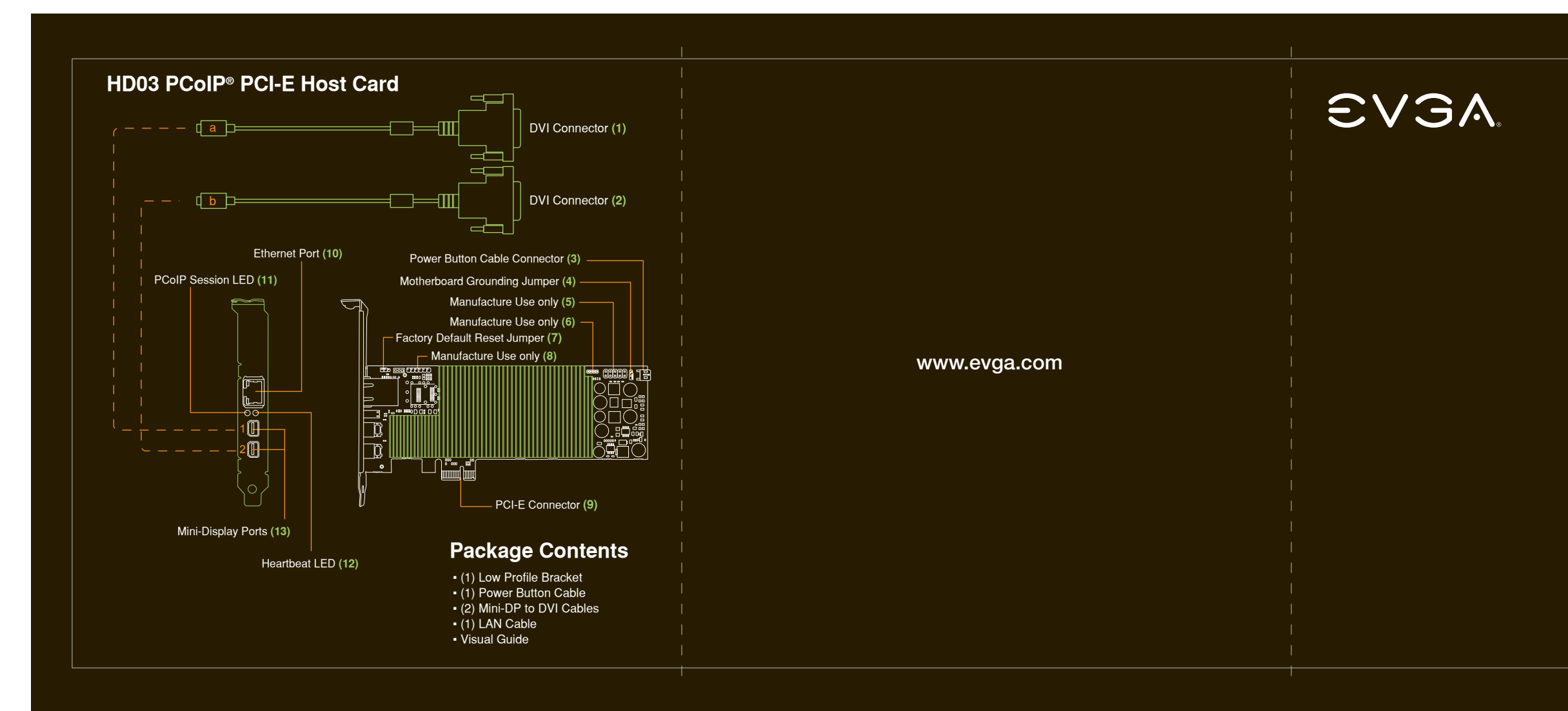

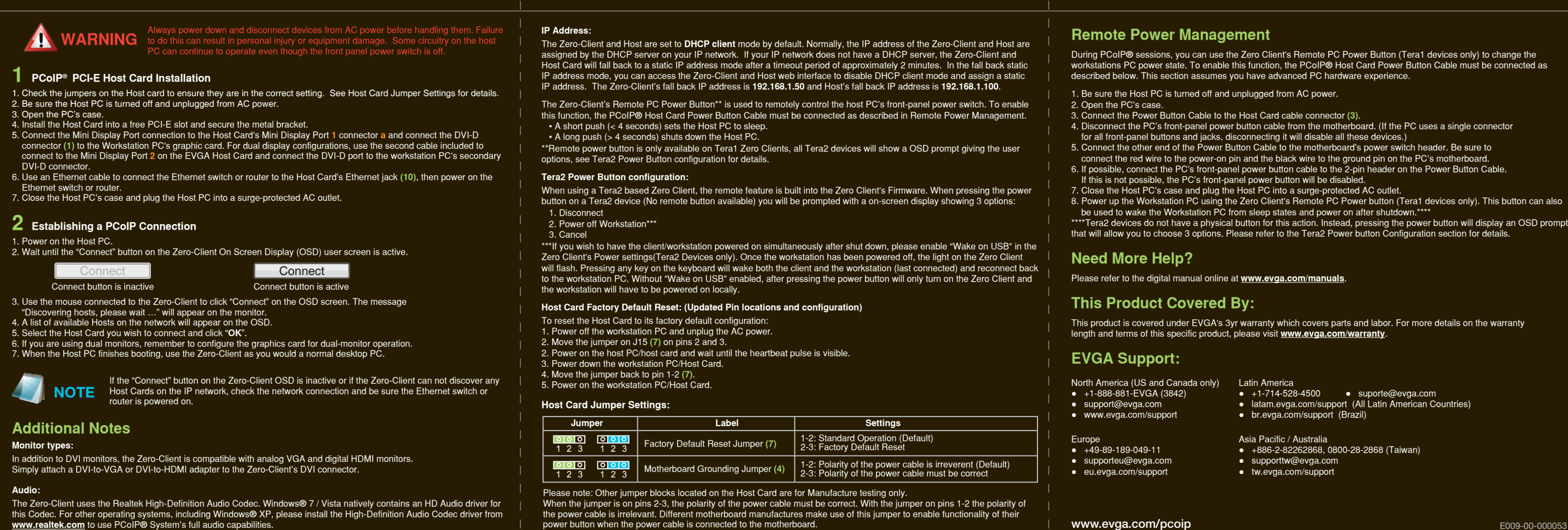

E009-00-000053